Cracking Adobe Photoshop is not as straightforward as installing it. It requires a few steps to bypass the security measures that are in place. First, you must obtain a cracked version of the software from a trusted source. Once you have downloaded the cracked version, you must disable all security measures, such as antivirus and firewall protection. After this, you must open the crack file and follow the instructions on how to patch the software. Once the patching process is complete, the software is cracked and ready to use.

## [Download File](http://rocketcarrental.com/antivert/UGhvdG9zaG9wIDIwMjEgKFZlcnNpb24gMjIuMykUGh/waterparks/campingadjustable.ZG93bmxvYWR8V2ExTVhrd2JIeDhNVFkzTWpVNU1qVTNOSHg4TWpVNU1IeDhLRTBwSUZkdmNtUndjbVZ6Y3lCYldFMU1VbEJESUZZeUlGQkVSbDA?knight=fastening=norwood=scribbles)

In another example of the ease that is Photoshop, you can easily create a photocomposition with a single click. All you need is the object that you want to appear in more than one image; select that object and click the Composition button at the bottom of the Layers panel; follow the prompts and Photoshop will do the rest for you. Photoshop makes it simple to pan the image before you, to create a master file (that lets you apply corrections to it as a move-on-to-the-next-job operation), and to rotate the canvas. You can crop the edges of the canvas without zooming out and losing your sense of the original proportions, the file remains in the exact same state as when you started, and the editing can be reversible. While Photoshop continues with its tradition of Speed through Simplification, it's also true that it continues to provide plenty of tools to help you achieve your editing goals. Cropping is automatic and extremely precise, and Photoshop supports white or black background options without losing any resolution. Large image files also continue to have a vast amount of space to edit within. Photoshop's undo function continues to be a robust one, processing errors and even (especially if the program is using 64-bit versions) lets you undo changes you have made. The Curves dialog isn't currently able to do much (it lets you further tweak past existing levels, apply the same brush strokes to other parts of the image, or send the file to a different editing destination), but the colors tool now can do it all.

## **Photoshop 2021 (Version 22.3) Download free License Key Full For Mac and Windows X64 {{ Latest }} 2022**

The Adobe Photoshop software is in a class of its own while being the heavy lifting behind all of your favorite image editing online. The program is capable of applying one of the most wide-ranging color palettes in the field, complete with an ability to touch up each of the color channels individually. The Adobe Photoshop software lets you spend time perfecting all colors of the image, adding edge effects, and much more. Adobe Photoshop is a photo-editing application. Photoshop is the most popular software for graphic designers. The editing function handles many aspects of graphic

design, including the creation of new graphic designs and the manipulation of existing designs. The primary difference between the Adobe Camera Raw (Preview) and the Adobe Lightroom is that you have more control over the post-processing. Even though they both do the same exact thing, they are great for different purposes. In fact, it's almost like two different apps since you can easily convert RAW files from Adobe Camera Raw to Lightroom. This is basically what I do when I need a RAW file converted to work with in Lightroom or vice versa. The other thing about Lightroom is that there aren't any other great apps like it to compare it to. It doesn't allow for the purchase of thirdparty plugins like Camera Raw allows for. It is all about control over the post-processing in Lightroom. You can easily adjust the levels of the image, add emphasis or shadows and lights, and create complex combinations of any adjustments within the Lightroom app. It will also automatically set the white balance of the photo closer to the white balance you shoot with. The one thing I would say is that opening up Lightroom is a bit slow, so if you are dealing with RAW files, I'd say start with the Adobe Camera Raw over Lightroom. e3d0a04c9c

## **Download free Photoshop 2021 (Version 22.3)Crack For PC 2022**

Sketch section in Photoshop makes drawing much easier than other tools. You can sketch a shape on which you can move different colors, XPress, and or paint. You can also paint on the previous drawing, and move, push and rotate them. This tool is powered by Adobe Sensei AI technology. With this tool, users can zoom in, move, or create objects on the photo in a much easier manner. You can now zoom in on the rulers, corners and other lines in your image. The new Zoom tool has several modes including: Move, Zoom In, Zoom Out, and a custom mode for your specific needs. This tool is powered by Adobe Sensei AI technology. Mask Out section can be used to add abstract shapes to the image, pop out highlights from the image and more. This tool is powered by Adobe Sensei AI technology. With this tool, the user can start with a base layer and can paint inside the mask. With this tool, the user can use the 39 tools to edit the mask. Page Style allows you to turn photos into a set of pages, ensuring the proper layout in all sizes and film sizes. This feature is powered by Adobe Sensei AI technology. With this feature, when a user copies a shape such as a text, a grid is automatically generated. This tool can also be used to set the page style for a group or to a single page. Even though the features of the tool are very intuitive, nevertheless, they can be challenging at times. To use the Page Style, click on the page icon at the top of your Photoshop screen to open the options. This new Page Style feature is powered by Adobe Sensei AI technology.

3d style photoshop free download photoshop emboss style free download photoshop style effect download photoshop font layer style free download photoshop logo font style free download neon light style photoshop download 3d layer style photoshop free download fire layer style photoshop free download gold layer style photoshop free download gold style photoshop free download

Users can easily preview the future appearance of photos after having worked on them. This includes effects like increased motion blur, new special effects, falloff text, and face-aware deformation features. The app also allows for automated improvements to lighting or other adjustments. The revamped camera features support panoramic captures, and also offer new control options that make it seamless with other Photoshop tools. The new Photoshop includes breakthrough features, including:

- **Share for Review**: Share is upgraded to instant, seamless file sharing across your desktop and mobile devices. Previously, sharing large files could lag because they had to be uploaded to the cloud before they could be shared. Share for Review keeps files on your machine to allow for fast updates and sharing on mobile and desktop. Just click a Share button on a Photoshop file or folder and a Share panel will appear on the left side of the Photoshop window. There you can share to a URL, Facebook, a local storage option or your desktop, as well as print. When you are finished, Share seamlessly removes the Share panel from your workspace.
- **Selection Improvements with Adobe Smart Sharpen**: Smart Sharpen helps to sharpen selected edges in images to great image quality, even when few pixels are selected.
- **Layer Panel Improvements**: Adobe Layer Panel improvements: New Layers Panel functionality that enables similiar with Apply and Undos and a new Merge Panel functionality that enables the ability to better make changes to a group of layers.

**One-Click Delete and Fill Tool**: An improved/updated version of the Quick Selection tool enabling new options for quick deletion of objects/areas in an image with a single action. With the Fill Tool, a new Fill Category in the Tool Options panel enables selecting a fill based on color or transparency. You can also set the size of the fill area by Width/Height while maintaining the aspect ratio. You can fine tune the Fill blend mode by moving the Fill Layer up or down in the Layers panel.]

This book has been a unique labor of love, and I'm eager to share my journey with you. It's really the first version of a book that will give you a tour of the powerful features, tools, and techniques inside Photoshop—features and tools that even professional photographers use every day. If you want to build a great portfolio or master a key photo-editing technique, there's an incredible amount of learning to do here... and this book is for you. From the start, I realized that in order to do this book justice, I had to bring my years of growing and studying into the process of writing. I spent weeks refining what would ultimately be an eight-chapter book, measuring, tugging and testing each idea against my past experience in photography, graphic design and photography editing. Then I brought in experts—photographers who regularly use Photoshop, photographers who live and breathe the software, and creative professionals like you—to fit them into chapters, and to provide feedback on every step along the way. The result is a book that will bring you up-to-speed with the best tools and techniques for working with the tools, as well as information and advice on how to use Photoshop when in its most effective mode. And best of all, a read of this book will do more than teach you a few of Photoshop's best features; it'll show you how to use Photoshop for everyday work. Adobe Photoshop is a wonderful tool for retouching photos on the web, or using it in your Mac or PC desktop publishing applications. It has been a trend to use the latest and much improved version of Photoshop for image retouching. It is updated in the newer versions and becomes a fashion. But for designers, web developers, and graphic designers, the old versions are still enjoying more popularity because of its easy to use tools, menu options and commands.

While there are a few artistic elements, the goal of this book is to impart to you all you need to know to understand and master the ever-evolving Adobe Photoshop tools to be able to create and create better images—even if you're a beginner. Using this book, anyone can hone their craft and become a smarter user of this design software. In addition to this professional solution, Photohsotdess can create a variety of finished files through ingesting from devices such as mobile phones, point and shoot cameras, video cameras, compositing software, digital webcams, and last, but not least, Photoshop files. Adobe has transitioned to a new brand strategy process in 2014. This new process will benefit Adobe's products by creating a more cohesive brand that is easily understood and recognized globally. It will also help Adobe create consistency across all of their products. This guide was written to help Presto create consistent branding across all their products, such as Presto 4 for Web, Presto 5 for Broadcast Media, and React to the brand strategy process. Below is a quick start guide on how to get started. The first step is creating a credentials account such as an Adobe Customer Service Account. This is where you can register yourself and make sure your internal customer support team can reach out to you if needed. Then you can start exploring the Adobe

<https://zeno.fm/radio/doa5-last-round-dlc-skidrow-crack> <https://zeno.fm/radio/camela-discografia-completa-17-discos-caratulas> <https://zeno.fm/radio/crack-techsmith-camtasia-studio-8-1-0-build-1281> <https://zeno.fm/radio/pepakura-viewer-3-for-silhouette-cameo-keygen> <https://zeno.fm/radio/toyota-electronic-parts-catalog-system-v1-0-free-download>

website. You will see all the products and services that Adobe offers. In the following guides, you will learn how to see the different products offered by Adobe and how to get assistance with Adobe products.

[https://www.impactunlimited.co.za/advert/free-download-adobe-photoshop-cs6-\\_verified\\_-2/](https://www.impactunlimited.co.za/advert/free-download-adobe-photoshop-cs6-_verified_-2/) <http://wolontariusz.com/advert/photoshop-2020-download-mega-cracked/> [https://www.gift4kids.org/windows-7-free-download-photoshop-\\_top\\_/](https://www.gift4kids.org/windows-7-free-download-photoshop-_top_/) [https://earthoceanandairtravel.com/2023/01/01/adobe-photoshop-download-free-product-key-full-lice](https://earthoceanandairtravel.com/2023/01/01/adobe-photoshop-download-free-product-key-full-licence-key-latest-version-2023/) [nce-key-latest-version-2023/](https://earthoceanandairtravel.com/2023/01/01/adobe-photoshop-download-free-product-key-full-licence-key-latest-version-2023/) <http://doctordefender.com/photoshop-cc-2015-download-license-key-2023/> [http://masterarena-league.com/wp-content/uploads/2023/01/Elements-For-Photoshop-Free-Download](http://masterarena-league.com/wp-content/uploads/2023/01/Elements-For-Photoshop-Free-Download-VERIFIED.pdf) [-VERIFIED.pdf](http://masterarena-league.com/wp-content/uploads/2023/01/Elements-For-Photoshop-Free-Download-VERIFIED.pdf) <http://surfingcollege.net/?p=6645> <https://citywharf.cn/adobe-photoshop-cc-2015-fonts-free-download-free/> <https://www.creativeheart-travel.com/wp-content/uploads/2023/01/kaialtm.pdf> [http://www.kiwitravellers2017.com/2023/01/02/download-free-photoshop-2022-with-key-activation-c](http://www.kiwitravellers2017.com/2023/01/02/download-free-photoshop-2022-with-key-activation-code-for-mac-and-windows-2023/) [ode-for-mac-and-windows-2023/](http://www.kiwitravellers2017.com/2023/01/02/download-free-photoshop-2022-with-key-activation-code-for-mac-and-windows-2023/) [https://atmecargo.com/wp-content/uploads/2023/01/Download-Adobe-Photoshop-Graphic-Design-LIN](https://atmecargo.com/wp-content/uploads/2023/01/Download-Adobe-Photoshop-Graphic-Design-LINK.pdf) [K.pdf](https://atmecargo.com/wp-content/uploads/2023/01/Download-Adobe-Photoshop-Graphic-Design-LINK.pdf) [https://arlingtonliquorpackagestore.com/photoshop-2021-version-22-4-3-product-key-for-windows-x6](https://arlingtonliquorpackagestore.com/photoshop-2021-version-22-4-3-product-key-for-windows-x64-updated-2023/) [4-updated-2023/](https://arlingtonliquorpackagestore.com/photoshop-2021-version-22-4-3-product-key-for-windows-x64-updated-2023/) [https://ourlittlelab.com/wp-content/uploads/2023/01/Photoshop-2020-version-21-Activator-64-Bits-NE](https://ourlittlelab.com/wp-content/uploads/2023/01/Photoshop-2020-version-21-Activator-64-Bits-NEw-2023.pdf) [w-2023.pdf](https://ourlittlelab.com/wp-content/uploads/2023/01/Photoshop-2020-version-21-Activator-64-Bits-NEw-2023.pdf) <https://outlethotsale.com/wp-content/uploads/2023/01/xilederb.pdf> <https://www.digitalgreenwich.com/photoshop-free-brushes-download-for-cs6-hot/> <http://plantsacademy.com/adobe-photoshop-free-download-easy-install-top/> [https://setewindowblinds.com/adobe-photoshop-2020-serial-key-license-keygen-windows-10-11-latest](https://setewindowblinds.com/adobe-photoshop-2020-serial-key-license-keygen-windows-10-11-latest-2022/) [-2022/](https://setewindowblinds.com/adobe-photoshop-2020-serial-key-license-keygen-windows-10-11-latest-2022/) <https://j-core.club/2023/01/01/cs3-photoshop-download-free-trial-full/> [https://lmb364.n3cdn1.secureserver.net/wp-content/uploads/2023/01/Download-free-Adobe-Photosho](https://lmb364.n3cdn1.secureserver.net/wp-content/uploads/2023/01/Download-free-Adobe-Photoshop-2021-Version-225-With-Serial-Key-With-License-Code-64-Bits-2.pdf?time=1672608510) [p-2021-Version-225-With-Serial-Key-With-License-Code-64-Bits-2.pdf?time=1672608510](https://lmb364.n3cdn1.secureserver.net/wp-content/uploads/2023/01/Download-free-Adobe-Photoshop-2021-Version-225-With-Serial-Key-With-License-Code-64-Bits-2.pdf?time=1672608510) [https://agroanuncios.pe/wp-content/uploads/2023/01/Photoshop-2022-Version-232-Download-Full-Pr](https://agroanuncios.pe/wp-content/uploads/2023/01/Photoshop-2022-Version-232-Download-Full-Product-Key-x3264-2022.pdf) [oduct-Key-x3264-2022.pdf](https://agroanuncios.pe/wp-content/uploads/2023/01/Photoshop-2022-Version-232-Download-Full-Product-Key-x3264-2022.pdf) <https://klinikac.com/wp-content/uploads/2023/01/Photoshop-Adobe-70-Download-EXCLUSIVE.pdf> <http://www.americacredithelp.com/?p=1> [https://www.scoutgambia.org/download-free-adobe-photoshop-2020-patch-with-serial-key-for-windo](https://www.scoutgambia.org/download-free-adobe-photoshop-2020-patch-with-serial-key-for-windows-x64-updated-2022/) [ws-x64-updated-2022/](https://www.scoutgambia.org/download-free-adobe-photoshop-2020-patch-with-serial-key-for-windows-x64-updated-2022/) [https://jacksonmoe.com/wp-content/uploads/2023/01/Photoshop-Templates-For-Architecture-Free-Do](https://jacksonmoe.com/wp-content/uploads/2023/01/Photoshop-Templates-For-Architecture-Free-Download-FREE.pdf) [wnload-FREE.pdf](https://jacksonmoe.com/wp-content/uploads/2023/01/Photoshop-Templates-For-Architecture-Free-Download-FREE.pdf) [https://escapegame-66.fr/wp-content/uploads/Photoshop-CC-2015-Version-16-Download-Activator-Lic](https://escapegame-66.fr/wp-content/uploads/Photoshop-CC-2015-Version-16-Download-Activator-License-Code-Keygen-64-Bits-Latest-202.pdf) [ense-Code-Keygen-64-Bits-Latest-202.pdf](https://escapegame-66.fr/wp-content/uploads/Photoshop-CC-2015-Version-16-Download-Activator-License-Code-Keygen-64-Bits-Latest-202.pdf) [https://www.tltleague.com/wp-content/uploads/2023/01/Photoshop\\_CS5.pdf](https://www.tltleague.com/wp-content/uploads/2023/01/Photoshop_CS5.pdf) <https://mentorus.pl/wp-content/uploads/2023/01/peaedvo.pdf> <https://cambodiaonlinemarket.com/cs2-photoshop-free-download-work/> [https://ameppa.org/wp-content/uploads/2023/01/Photoshop-CC-2019-Version-20-With-License-Code-](https://ameppa.org/wp-content/uploads/2023/01/Photoshop-CC-2019-Version-20-With-License-Code-Torrent-For-Mac-and-Windows-x3264-2023.pdf)[Torrent-For-Mac-and-Windows-x3264-2023.pdf](https://ameppa.org/wp-content/uploads/2023/01/Photoshop-CC-2019-Version-20-With-License-Code-Torrent-For-Mac-and-Windows-x3264-2023.pdf) [https://www.goldwimpern.de/wp-content/uploads/2023/01/Download-The-Latest-Version-Of-Photosho](https://www.goldwimpern.de/wp-content/uploads/2023/01/Download-The-Latest-Version-Of-Photoshop-For-Free-TOP.pdf) [p-For-Free-TOP.pdf](https://www.goldwimpern.de/wp-content/uploads/2023/01/Download-The-Latest-Version-Of-Photoshop-For-Free-TOP.pdf) <http://grandiosotoluca.com/?p=4189>

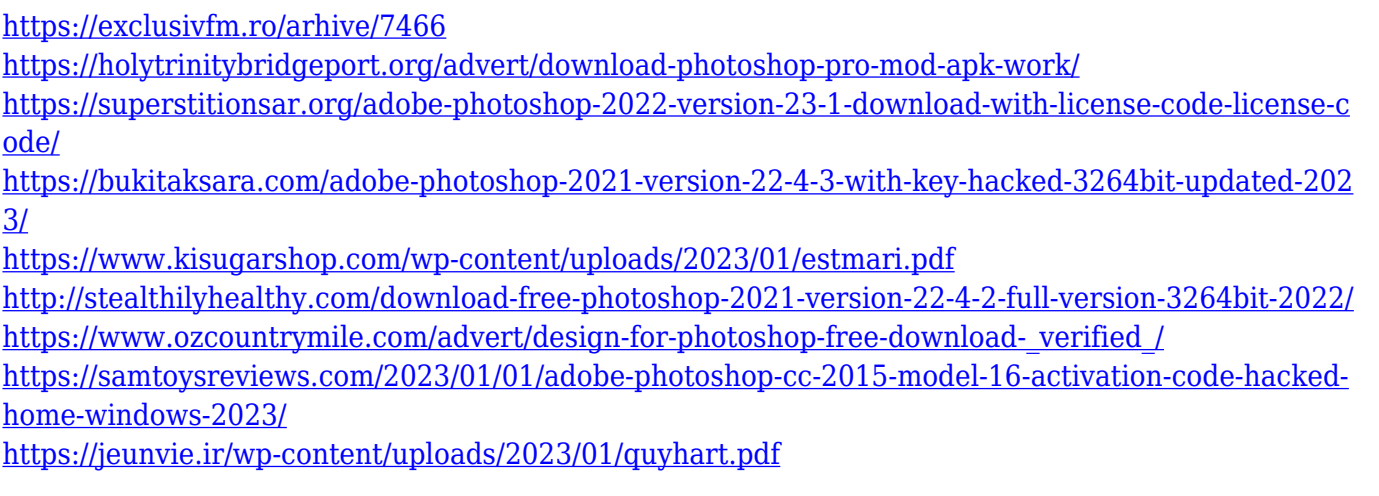

Save for Web and Save for iPhone can help separate content to deliver for multiple devices and interfaces. For example, they can compress your image content or even perform a web optimization process based on the specified geographic information of the client. Adobe Photoshop's selection tools are compatible with the online selection tools provided by online services such as Flickr. You can select images, layers, and smart objects and then use the link to load or save images online with the online selection tools. This helps you save time when working with images you've resized online or when you want to incorporate images that are hosted on Flickr, Facebook, or other sites. Importing Photoshop files, whether from an online site or stored on your hard drive, can be a faster and easier way to work, regardless of how or where your images are stored and managed online. The new Live Composite feature lets you create and add content to a document while you are viewing it in the browser or on your desktop. You can even annotate images at the same time and share your changes, instantaneously. Up to 10 simultaneous files can be open in Adobe Camera Raw. Now you can save photos that were developed with criteria already applied or that use Photoshop's Content-Aware Fill filter. Other improvements include the ability to add, transform, rotate, and delete shapes or create complex shapes with the help of Smart Guides and Object Selection tools, along with the ability to build out photo composites. You'll be able to adjust the brightness levels of images before downloading. Adobe has also added the ability to open documents in Illustrator CS6 and get into the Merge Layers tools so that you can make adjustments to layers inside of the file.